$<<$  3ds max  $>$ 

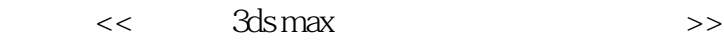

- 13 ISBN 9787030197849
- 10 ISBN 7030197844

出版时间:2007-10

页数:327

PDF

更多资源请访问:http://www.tushu007.com

# $<<$  3ds max  $>>$

#### $8$ ,  $1$  $\sim$  $3\hspace{14.5mm}4\hspace{14.5mm}5$  $6$ 8 Photoshop

 $2$  DVD

 $<<$  3ds max  $>$ 

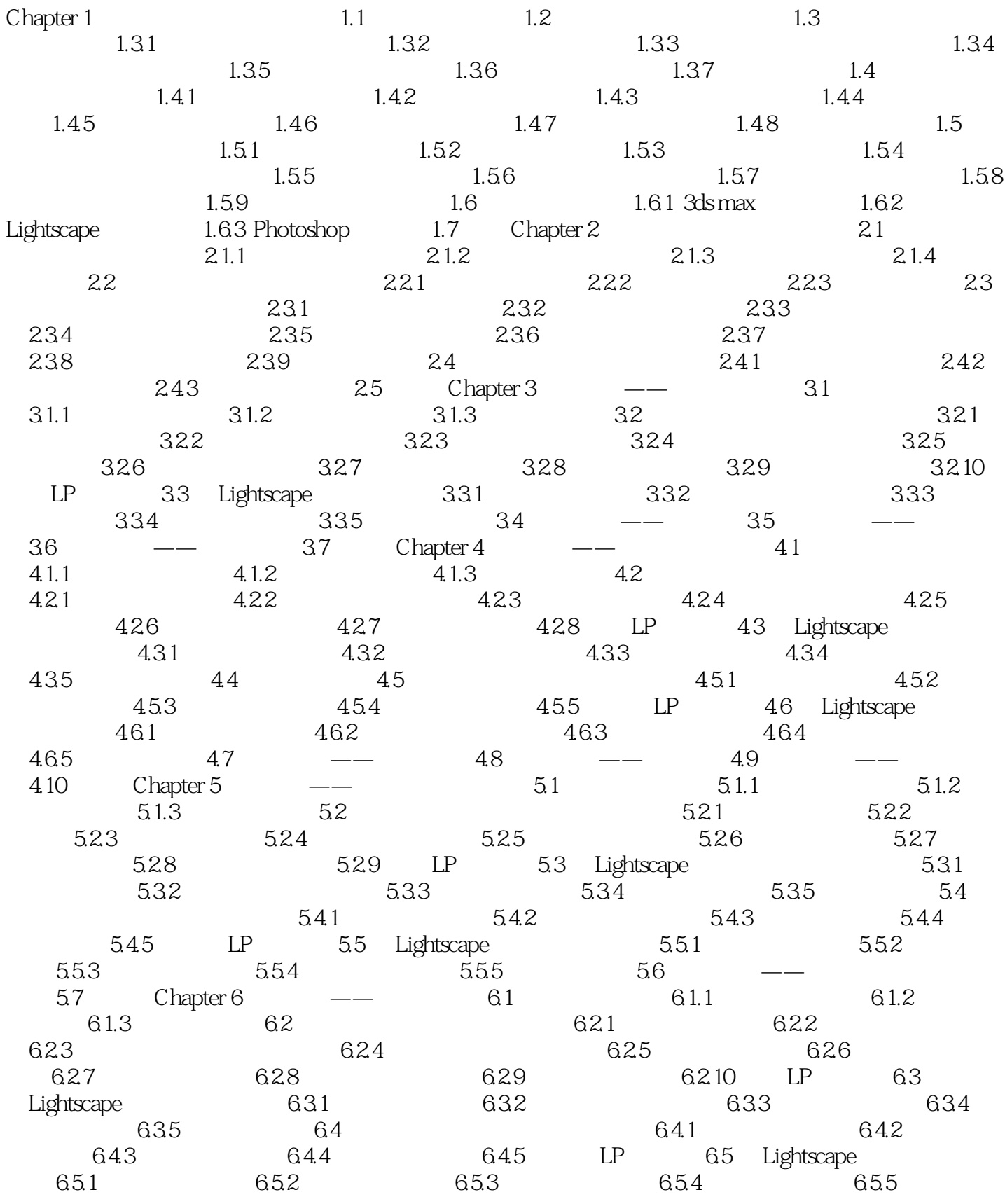

# $\sim$  3ds max  $>$

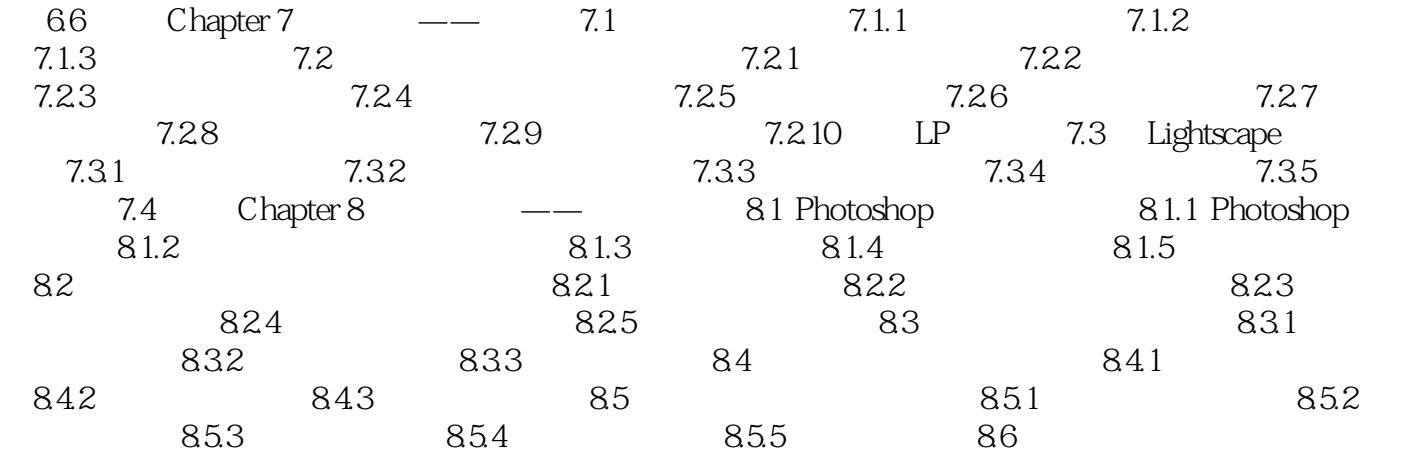

 $<<$  3ds max  $>>$ 

本站所提供下载的PDF图书仅提供预览和简介,请支持正版图书。

更多资源请访问:http://www.tushu007.com